#### **Computer Algebra for Feynman Graphs**

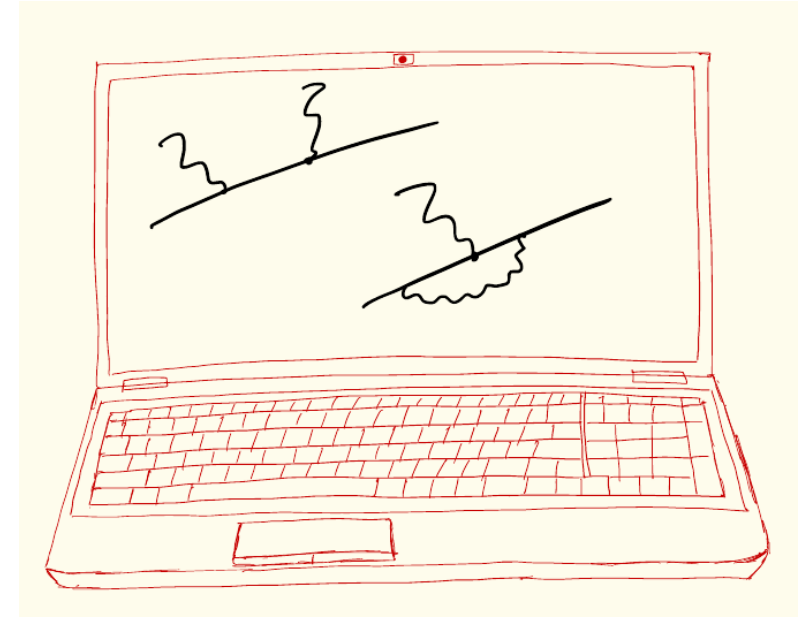

8.

#### **In this Lecture**

- Input control: #include, folds, save/load
- Output control: printing, output formats, dictionaries, ...

### **Input: #include**

- A simple way to make FORM definitions and statements reusable over and over again is to write them into a text file (which has to comply with the usual FORM syntax). Let us call this file statements.h.
- This file can be included in the text of a FORM program (which is done at the level of the preprocessor) by using the following directive: #include statements.h
- The preprocessor reads the text of statements.h and appends it to the text input at this point. The  $\#\text{incIndex}$  directive can be followed by a switch  $(+)$  or  $$ sign) that works as  $a \# +$  or a  $\# -$  instruction w.r.t. the contents of statements.h.
- If FORM cannot find a file statement.h, there will be an error. Be careful: FORM can search for files in many directories (depending on the call options and the value of the FORMPATH variable), so make sure FORM actually finds what you want it to!

[Example file: include.frm]

## **Input: #include with Folds**

The contents of the included file can be structured in sections, called folds, that are declared as follows (this has to do with code folding):

```
*--+ [ foldname : \blacktriangleleft...
statements;
...
*--#] foldname :
```
Please note the syntax: it is quite rigid here, in particular, there has to be no spaces before the \*'s (which in fact are the current commentary character)

#### [Example file: include.frm]

- Each of these folds can be included separately by the  $\#$ include directive: #include statements.h #foldname1 #foldname2 ...
- This makes the preprocessor read the contents of the fold with the specified name and append it to input. The rest of the included file is ignored.
- Using folds enables one to include blocks of statements in a more flexible way, which can be used as another means of "procedural" programming (along with preprocessor variables/macros and preprocessor procedures)
- Since #include works at the level of the preprocessor, one can even have parts of the input (rather than complete statements) in the included file

#### **Expressions: Save/Load**

- Apart from storing definitions such as blocks of statements (and other pieces of input) and possibly expressions in text files and inserting them in the input using the #include directive, one can store, save and load complete expressions (e.g., when the result of a calculation in FORM needs to be further processed in another program in FORM). This is done using the instructions . store, save, and load:
- 

• . store stores all active global expressions

delete storage empties the storage file

- save filename.sav [expr1, expr2, ...] saves the listed (or all if the list is empty) stored expressions to the file  $f$ ilename.sav (note the conventional, although not obligatory, filename extension)
- load filename.sav [expr1, expr2, ...] loads the listed (or all if the list is empty) expressions from the file  $f$ ilename. sav into storage. The loaded expressions become stored global expressions; an error occurs if the name of an expression was listed but not found in the save file

[Example file: saveload.frm]

### **Save/Load: Stored Declarations**

- Note that apart from the stored expressions per se, FORM also stores information about the objects that occur in those expressions, i.e., the declarations of symbols, vectors, indices etc.
- This means that these objects become known to FORM when the save file is loaded (as can be checked using the On Names instruction)
- Conflicting definitions for objects (those changing types, e.g., if  $z$  is defined in the code as a vector, the code then loads an expression that contains a symbol z, and this expression is used in assignment) will result in errors

[Example file: saveload.frm]

## **Output: Printing**

• We have already encountered the  $print$  statement, which exists in two forms: it either prints expressions in the end of the current module, or prints separate terms during evaluation

[Example file: print.frm]

- print [expr1, expr2, …] assigns listed expressions (or all expressions if the list is empty) to be printed at the end of the current module nprint [expr1, expr2, ...] removes the listed (or all) expressions at from the list of expressions to be printed at the end of the current module
- The second form:

• The first form:

print "format string" [objects] prints separate terms or objects such as \$-variables during evaluation; it can be encountered in different parts of the program. The useful format control characters are: %t (%T): the current term with (without) the possible leading plus sign; %\$: a \$-variable, the name of the \$-variable to be printed follows the format string as in "printout: %\$" \$a

- %: prevent newline after the printout (having one is the default)
- %%: print a % character; \n print a newline character

# **Printing Options**

A print command can be followed by options such as

```
print +f -s;
```
 $+f/-f$  switch off/on output to the screen; this works only if output to a log file is used by specifying  $a - 1$  option in the call of FORM, the default is  $-f$  (output both to the screen and the log file). This option can be used in both the full expression mode and term-by-term mode of the print statement

 $-s$ /+s/+ss/+sss switch modes of printing terms, with  $-s$  (default) printing as many terms in one line as possible within the specified length,  $+s$  printing each term on a single line, +ss printing each group (a function, all symbols together, all vectors together, all dotproducts together) on a single line, and +sss printing each object on a single line

[Example file: print.frm]

### **Output: Formatting**

• FORM allows to control in what form the output is printed out, using the format statement:

format [options]

[Example file: format.frm]

• Options include:

fortran/doublefortran/quadruplefortran/fortran90/C/mathema tica/maple: format output in a form readable in the corresponding programming language (may not work perfectly, generally works fine) nospaces/spaces: remove/put spaces (the latter is the default) 39<N<255: a number, the requested length of line; the default is 72 float <N>/rational: switches on printing numbers as floating point/rational (the latter is default). N is the floating point precision (the default is 10)

Format statements may follow each other; they are either combined (e.g., format  $C$ ; format 120) or the last format overrides the previous ones (e.g., format fortran90; format mathematica)

## **Output: Dictionaries**

- FORM also allows for a finer control over the output formatting, using the mechanism of user-defined dictionaries; this can be used to adjust output to the specific needs of post-processing (e.g., LaTeX, Fortran, etc)
- In a dictionary, one can define words and their "meanings" with which they will be replaced in the output
- A dictionary has to be opened in order to add entries: #opendictionary name One can define many dictionaries, but only one can be open at any instance.
- Entries are added to a dictionary as follows:

```
#add x1: "x_1"
#add 2: "two"
#add *: "\backslash,"
#add ^: "**"
```
Allowed in the l.h.s.: variables (a symbol/index/function), numbers (integer/rational), special characters (\*,^), a function with arguments

#### [Example file: dictionary.frm]

Strings in the r.h.s. can be anything (but keep in mind how the preprocessor works, e.g., [LaTeX] braces might be considered as calculable expressions and evaluated unless a non-calculable character is inserted) #add 1/2: "\frac{1,}{2,}"

## **Output: Dictionaries**

- After entries in the dictionary have been added, it has to be closed: #closedictionary name One can define many dictionaries, but only one can be open at any instance.
- A dictionary can be used in the output by invoking the directive #usedictionary name (option1,option2,...) where options regulate how the dictionary is used, i.e., what type of objects is looked up in the dictionary [Example file: dictionary.frm]
- (Some of) the options are:
	- allnumbers: all numbers are looked up in the dictionary
	- integersonly: only integers are looked up
	- nonumbers: numbers are not looked up
	- numbersonly: numbers are not looked up
	- novariables: vars (not numbers/special characters) are not looked up
	- variablesonly: only variables are looked up

## **Output: Dictionaries**

- (Some of) the options, continued:
	- nospecials: special characters (\*,^) are not looked up
	- specialsonly: only special characters are looked up
	- nofunwithargs: functions with arguments are not looked up
	- funwithargsonly: only functions with arguments are looked up
	- warnings: floating point warnings in fortran or C formats, warning if the dictionary cannot be used so as to avoid floating point notation

[Example file: dictionary.frm]

- nowarnings: no floating point warnings
- infunctions: dictionary is used inside function args
- notinfunctions: dictionary is not used inside function args
- \$: substitutions are made in \$-variables
- The default is that all possible matches are looked up in the dictionary, but no warnings are given and no \$-variables are expanded